Default [Username](http://doc2015.inmanuals.com/goto.php?q=Default Username And Password For Prolink Adsl Router Globe) And Password For Prolink Adsl Router Globe >[>>>CLICK](http://doc2015.inmanuals.com/goto.php?q=Default Username And Password For Prolink Adsl Router Globe) HERE<<<

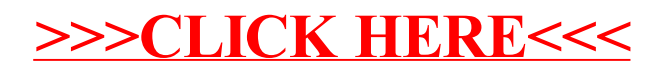